**TRANSNET** 

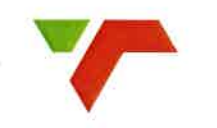

**TFR** a division of

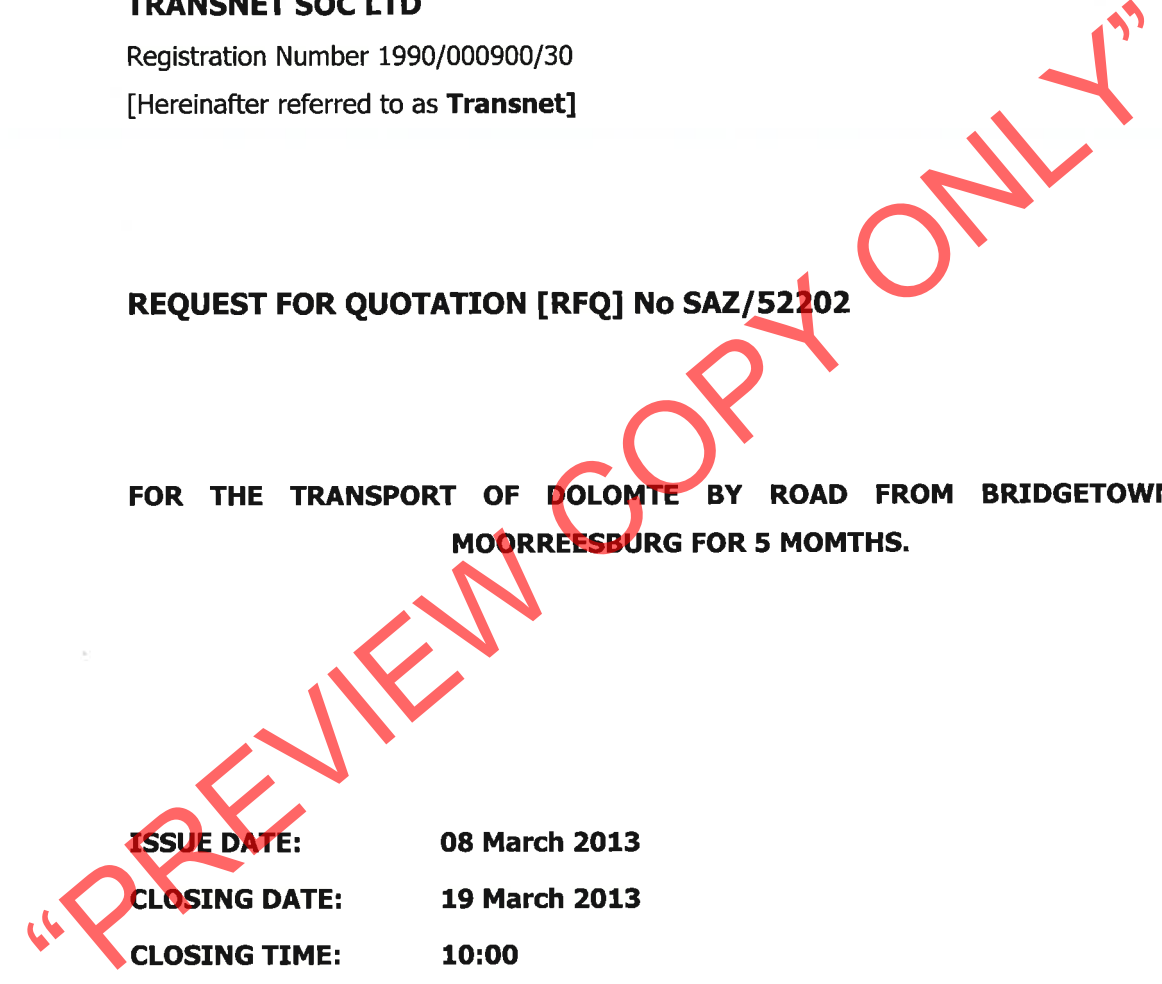

RFQ SAZ/52202.

# **SCHEDULE OF DOCUMENTS**

## Transport of Dolomite by road to Moorreesburg station.

- 
- 
- Section<br>
1. Notice to Bidders<br>
2. Quotation Form<br>
3. Standard Term and conditions for the supply of Goods and Copyrices to<br>
1. Transnet<br>
1. General bid conditions appendix (i)<br>
5. Standard term and conditions of contrag(
	-
	-
	-

## **Section 1 NOTICE TO BIDDERS**

Quotations which must be completed as indicated in Section 2 of this RFQ are to be submitted as follows:

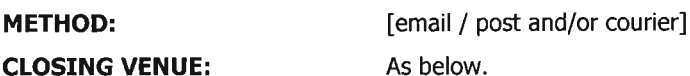

Quotations must reach the Secretary, Local Acquisition Council before the closing hour on the date shown below, and must be enclosed in a sealed envelope which must have inscribed on the outside:

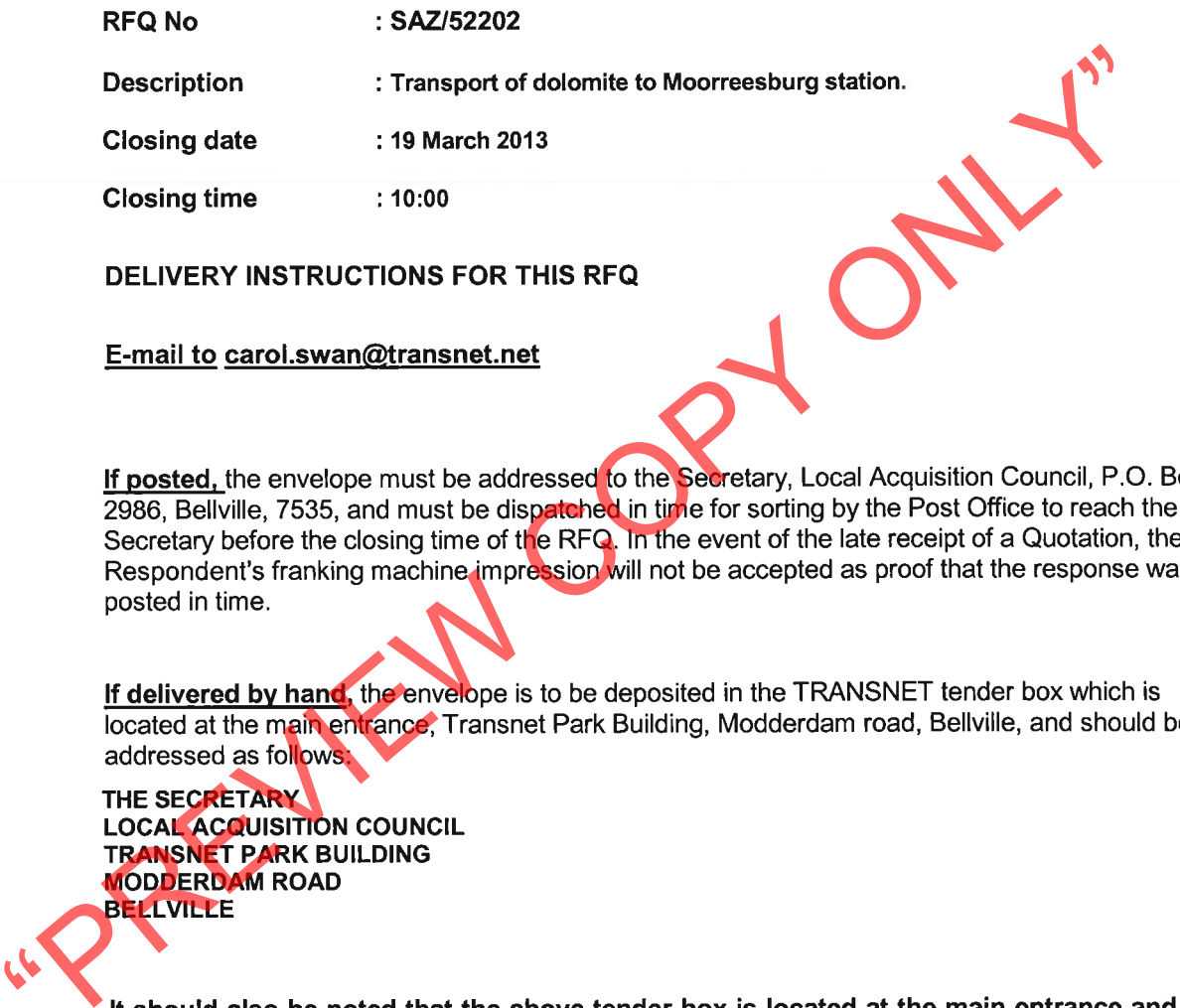

dispatched by courier, the envelope must be addressed as follows and delivered to the Office of The Secretary, Local Acquisition Council.

### $\mathbf{1}$ **Responses to RFO**

Responses to this RFO [Ouotations] must not include documents or reference relating to any other quotation or proposal. Any additional conditions must be embodied in an accompanying letter.

### $1.1$ **Mandatory RFP Annexures**

The regulatory and mandatory RFP Annexures, which must be completed by all Respondents in order to declare Local Content, are as follows:

- Annexure B Declaration Certificate for Local Production and Content [SBD 6.2]
- Annexure C Local Content Declaration: Summary Schedule

Although Annexure D and Annexure E need not be submitted with Proposals, Transport<br>
the right to call for these Supporting Schedules if required.<br>
Proced-Based Black Economic Empowerment [B-BBEE]<br>
Transnet fully endorses a

- 
- 

as from 1 October 2011 valid B-BBEE Verification Certificates must be issued by:

- Verification Agencies accredited by the South African National Accreditation System  $(i)$ [SANAS]; or
- Registered Auditors approved by the Independent Regulatory Board of Auditors  $(ii)$ [IRBA], in accordance with the approval granted by the Department of Trade and Industry.

Enterprises will be rated by such agencies based on the following:

Large Enterprises [i.e. annual turnover greater than R35 million]: a)

- Rating level based on all seven elements of the B-BBEE scorecard
- Oualifying Small Enterprises QSE [i.e. annual turnover between R5 million and  $b)$ R35 million]:
- Rating based on any four of the elements of the B-BBEE scorecard

### Exempted Micro Enterprises - EME [i.e. annual turnover less than R5 million]:  $\mathbf{c}$

In accordance with B-BBEE Codes of Good Practice [Statement 000, Section 4], any enterprise with annual total revenue of R 5 million or less qualifies as an EME.

- Automatic rating of B-BBEE Level 4 irrespective of race or ownership
- Black ownership greater than 50% or Black Women ownership greater than 50% automatically

quality as B-BBEE Level 3<br>
Sufficient evidence to quality as an EME would be a certificate (which may be in the form of<br>
from an auditor or accounting officer or a certificate from a Verification Agency<br>
SANAS. The certifi

- A Respondent may, however, before the closing date and time, direct any written enquiries relating  $b)$ to the RFQ to the following Transnet employee:
	- Doepie du Preez Name:

Doepie.dupreez@transnst.net Email:

Respondents may also, at any time after the closing date of the RFQ, communicate with the  $\mathsf{C}$ Secretariat of the Transnet Acquisition Council on any matter relating to its RFQ response:

Telephone 021 940-2181

Email Marianne.louise@transnet.net

### $\overline{\mathbf{4}}$ **Tax Clearance**

The Respondent's original valid Tax Clearance Certificate must accompany the Quotation. Failure to provide this document with the RFQ submission will result in disqualification.

### 5 **VAT Registration**

[if applicable]. The valid VAT registration number must be stated here: \_

### 6 **Legal Compliance**

The successful Respondent shall be in full and complete compliance with any and all applicable national and local laws and regulations.

Changes to Quotations<br>
Changes by the Respondent to its submission will not be considered after the closing date and tire<br>
Prices subject to Confirmation<br>
Prices subject to Confirmation<br>
Prices subject to Confirmation<br>
Pri

- 
- disqualify Ouotations submitted after the stated submission deadline;
- not necessarily accept the lowest priced Quotation;
- reject all Quotations, if it so decides;
- place an order in connection with this Quotation at any time after the RFQ's closing date;
- award only a portion of the proposed goods / service/s which are reflected in the scope of this RFQ;
- split the award of the order/s between more than one Supplier/Service Provider; or
- Make no award at all.

In addition, Transnet reserves the right to exclude any Respondent from the bidding process who has been convicted of a serious breach of law during the preceding 5 [five] years, including but not limited to breaches of the Competition Act 89 of 1998. Respondents are required to indicate below whether or not they have been found quilty of a serious breach of law during the past 5 [five] years:

I/We do hereby certify that I/we have/have not been found quilty during the preceding 5 [five] years of a serious breach of law, including but not limited to a breach of the Competition Act, 89 of 1998, by a court of law, tribunal or other administrative body. The type of breach that the Respondent is required to disclose excludes relatively minor offences or misdemeanours, e.g. traffic offences.

Where found guilty of such a serious breach, please disclose:

- 
- 
- NATURE OF BREACH:<br>
DATE OF BREACH:<br>
Furthermore, I/we acknowledge that Transnet SOC Ltd reserves the right to exclude any Res<br>
from the bidding process, should that person or entity base been found guilty of a serious brea

<sup>&</sup>lt;sup>1</sup> Only unconditional discounts will be taken into account during evaluation. A discount which has been offered conditionally will, despite not being taken into account for evaluation purposes, be implemented when payment is effected.

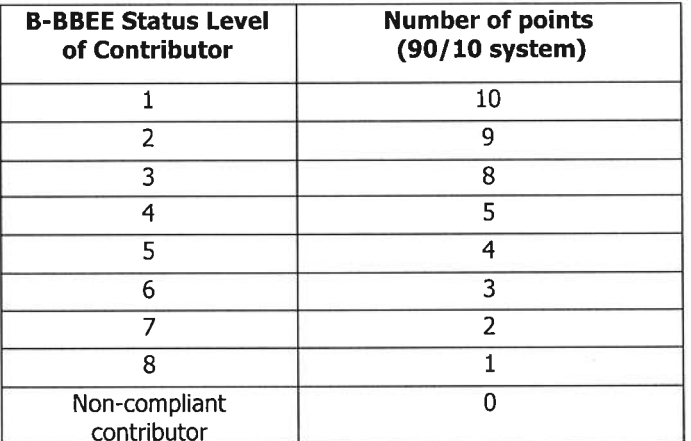

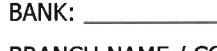

Validity Period<br>
Transnet desires a validity period of 30 [thirty] days from the closing date of this RFQ<br>
This RFQ is valid until<br>
BANK:<br>
BANK: MAME / CODE:<br>
BANK: MAME / CODE:<br>
ACCOUNT HOLDER:<br>
ACCOUNT HOLDER:<br>
ACCOUNT N

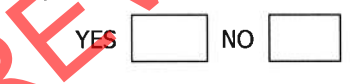

Respondents are required to submit with their Quotations the **mandatory Returnable**  $a)$ Documents, as detailed below.

## Failure to provide all these Returnable Documents at the Closing Date and time of this RFO will result in a Respondent's disqualification. Respondents are therefore urged to ensure that all these Documents are returned with their Quotations.

All Sections, as indicated in the footer of each page, must be signed, stamped and dated by the Respondent. Please confirm submission of these mandatory Returnable Documents by so indicating [Yes or No] in the table below:

In addition to the requirements of section (a) above, Respondents are further required to submit  $b)$ with their Quotations the following **essential Returnable Documents** as detailed below.

## Failure to provide all these Returnable Documents may result in a Respondent's disqualification. Respondents are therefore urged to ensure that all these documents are returned with their Quotations.

All Sections, as indicated in the footer of each page, must be signed, stamped and dated by the Respondent. Please confirm submission of these essential Returnable Documents by so indicating [Yes or No] in the table below:

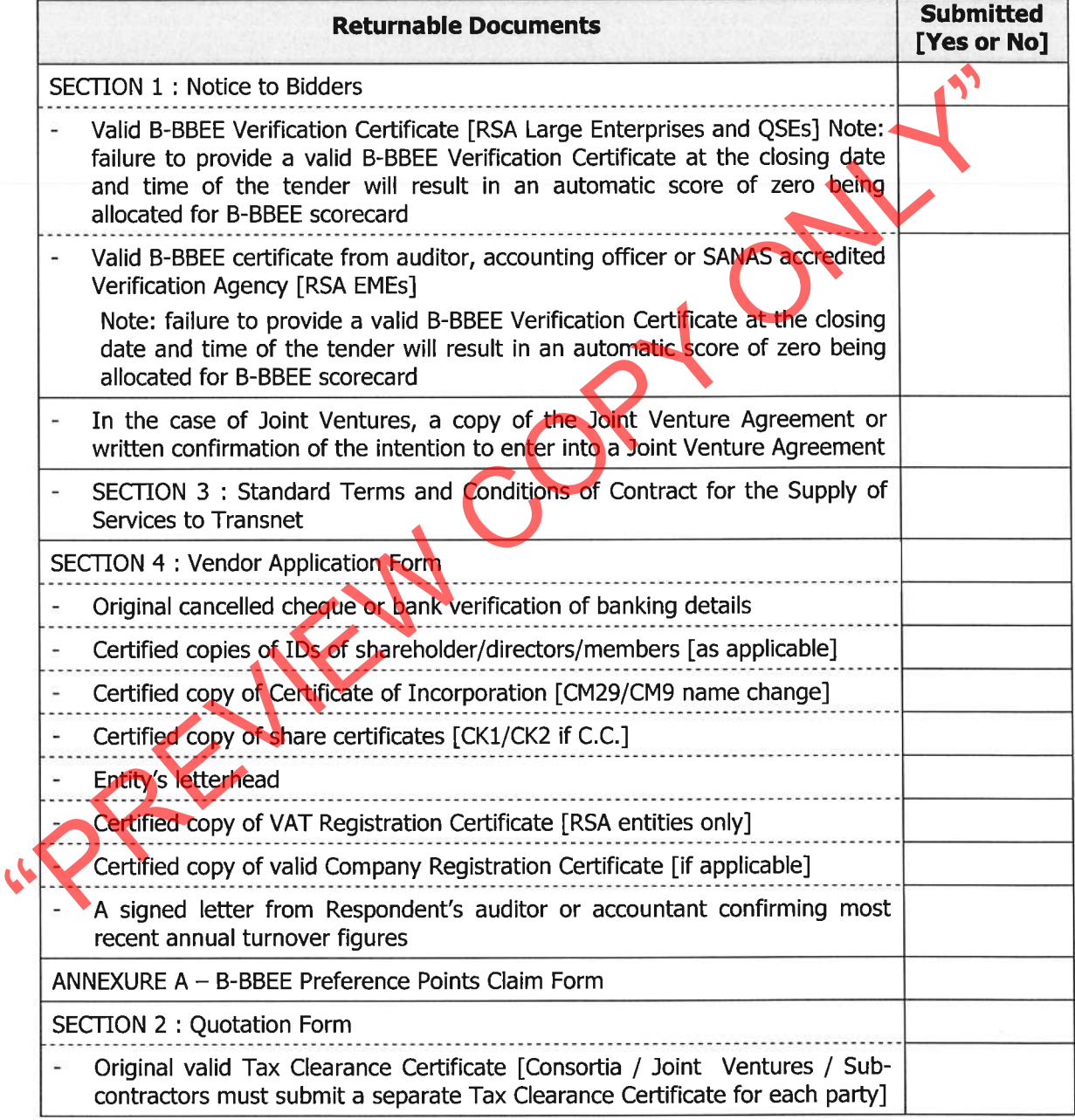

## **Section 2 OUOTATION FORM**

### I/We

Hereby offer to supply the goods/services at the prices quoted in the Price Schedule below, in accordance with the conditions related thereto.

I/We agree to be bound by those terms and conditions in:

- the Standard Terms and Conditions for the Supply of Goods or Services to Transnet [Section 3 hereof]; and
- Any other standard or special conditions mentioned and/or embodied in this Request for Quotation.

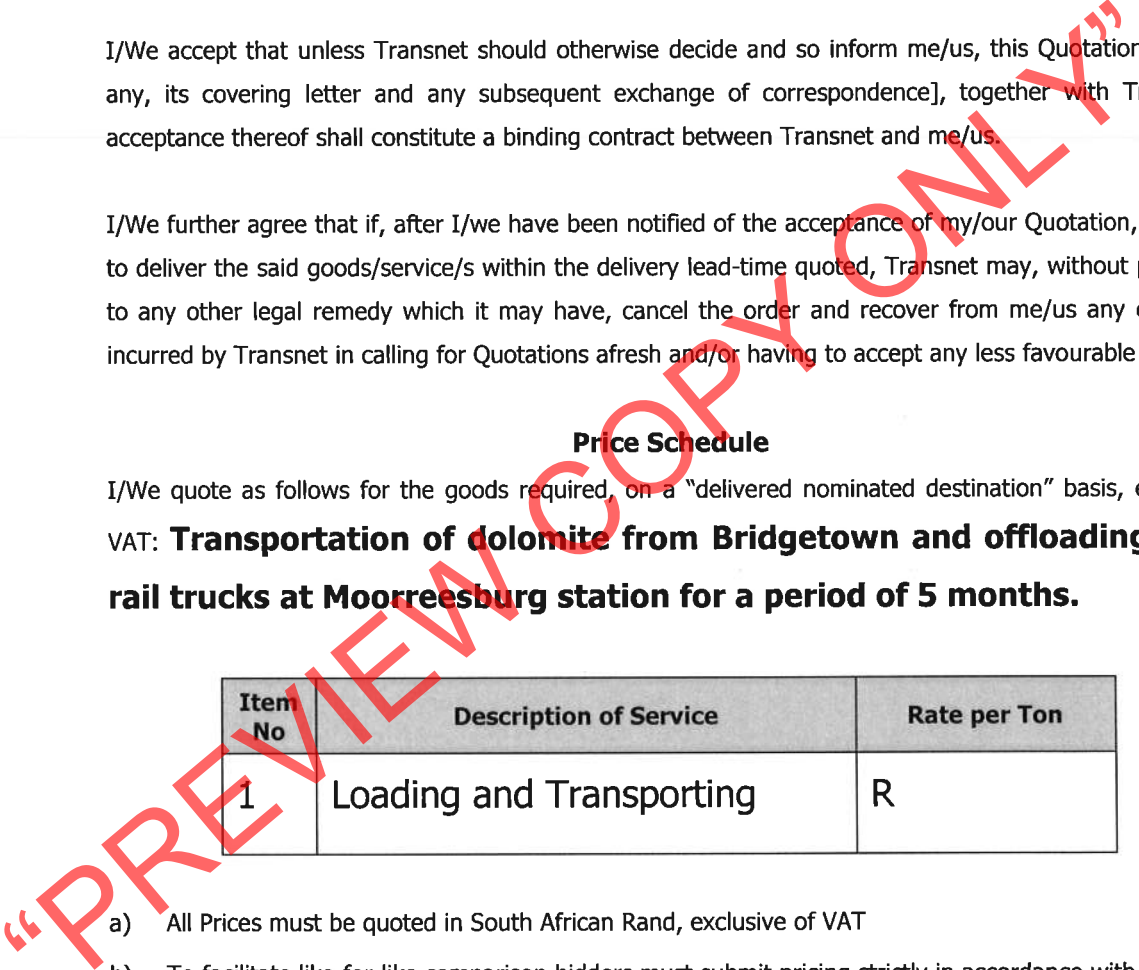

- 
- schedule and not utilise a different format. Deviation from this pricing schedule could result in a bid being disqualified.
- Please note that should you have offered a discounted price(s), Transnet will only consider such  $c)$ price discount(s) in the final evaluation stage if offered on an unconditional basis.

## **Section 3**

## STANDARD TERMS AND CONDITIONS FOR THE SUPPLY OF GOODS OR SERVICES TO TRANSNET

A Supplier/Service Provider shall be obliged to adhere to the Standard Terms and Conditions for the Supply of Goods and Services to Transnet as expressed hereunder. Should the Respondent find any condition(s) unacceptable, it should indicate which condition(s) is/are unacceptable and offer an alternative(s). A Quotation submitted by a Respondent will be subjected to review and acceptance or rejection of its proposed contractual terms and conditions by Transnet's Legal Counsel, prior to consideration for an award of business.

### $\mathbf{1}$ **SOLE AGREEMENT**

Unless otherwise agreed in writing, these terms [Terms and each Term] and Transnet's purchase<br>
Corder or orders all regenses the conditions upon which Transnet SOC to [Transnet]<br>
Supplier/Service Provider ]. Transnet does

- 
- - Goods/Services and the Supplier/Service Provider shall promptly rectify any defects or in Transnet's opinion, supply appropriate replacement Goods/Services at the Supplier's/Service Provider's expense within the specified delivery times, without any liability due by Transnet.

### **PRICE AND PAYMENT**  $\boldsymbol{4}$

Prices specified in an Order cannot be increased. Payment for the Goods/Services shall be made by  $4.1$ Transnet against an original undisputed invoice(s) [a Tax Invoice], supporting documentation and month-end statement from the Supplier/Service Provider. Tax Invoices plus supporting documentation shall be posted to the address shown in the Order.

 $4.2$ Payment of the Supplier's/Service Provider's valid Tax Invoice(s) will be made by Transnet in the South African currency and on the terms stated in the Order, the standard payment terms being 30 [thirty] days from date of receipt by Transnet of a month-end statement, unless otherwise agreed to in writing. Transnet shall arrange for payment of such Tax Invoices and any pre-authorised additional expenses incurred, provided that the authorised expenses are supported by acceptable documentary proof of expenditure incurred [where this is available]. Any amounts due in terms of these Terms shall be paid to the Supplier/Service Provider, taking into account any deduction or setoff and bank charges.

### 5 **PROPRIETARY RIGHTS LIABILITY**

If any allegations should be made or any claim asserted against Transnet that ownership of, or any act or omission by Transnet in relation to Goods/Services or any written material provided to Transnet<br>
any Goods/Services or pursuant to an Order being a violation or infringement of any third<br>
contractual, industrial, commercia

- 
- 

Supplier/Service Provider as confidential information and shall not, without Transnet's prior written consent, be disclosed to any third party, or be used or copied for any purposes other than to perform the Order. This clause does not apply to information which is public knowledge or available from other sources other than by breach of this Term. Upon request by Transnet, the Supplier/Service Provider shall return all materials issued pursuant to the Order and, pending this, shall protect Transnet's rights in any such materials. Such confidential information shall at all material times be the property of Transnet.

### **PUBLICITY**  $\overline{z}$

The Supplier/Service Provider shall not name Transnet or use its trademarks, service marks [whether registered or not] or Goods in connection with any publicity without Transnet's prior written consent.

### **TERMINATION OF ORDER**  $\mathbf{R}$

- $8.1$ Transnet may cancel an Order in whole or in part at any time upon at least 7 [seven] days' written notice to the Supplier/Service Provider, or when there is a change in control of the Supplier/Service Provider or the Supplier/Service Provider commits any serious breach or any repeated or continued material breach of its obligations under these Terms and/or Order or shall have been quilty of conduct tending to bring itself into disrepute, on written notice to the Supplier/Service Provider when such work on the Order shall stop.
- Transnet shall pay the Supplier/Service Provider a fair and resonable price for justified<br>progress, where such price reflects only those costs not otherwise recoverable<br>Supplier/Service Provider, at the time of termination
	-
	-

## 10 WARRANTY

The Supplier/Service Provider warrants that it is competent to supply the Goods/Services in accordance with these Terms to the reasonable satisfaction of Transnet and that all Goods/Services delivered under the Order: (a) conform and comply in all relevant legislation, standards, directives and orders related to *finter alia]* . Services in force at the time of delivery, and to any specifications referred to in the Order; (b) will not cause any deterioration in the functionality of any Transnet equipment; and (c) do not infringe any third party rights of any kind. The Supplier/Service Provider hereby indemnifies Transnet against all losses, liabilities, costs, claims, damages, expenses and awards of any kinds incurred or made against Transnet in connection with any breach of this warranty.

## 11 INSOLVENCY

If the Supplier/Service Provider shall have a receiver, manager, administrator, liquidator or like person appointed over all or any part of its assets or if the Supplier/Service Provider compounds with its creditors or passes a resolution for the writing up or administration of the Supplier/Service Provider, Transnet is at liberty to terminate the Order or Orders forthwith, or at its option, to seek performance by any such appointed person.

## 12 ASSIGNMENT

The Supplier/Service Provider shall not assign its obligations under an Order without Transnet's prior written consent, which consent shall not be unreasonably withheld or delayed.

The particles with these Terms shall be delivered by hand to the relevant addresses of the parties in the correct or may be served by facsimile or by email, in which event notice shall be decreased as advantagement of rece

included herein for convenience only. If any Term herein be held illegal or unenforceable, the validity or enforceability of the remaining Terms shall not be affected. No failure or delay by Transnet to enforce any rights under these Terms will operate as a waiver thereof by Transnet. All rights and remedies available to either party under these Terms shall be in addition to, not to the exclusion of, rights otherwise available at law.

## **16 COUNTERPARTS**

These Terms and conditions may be signed in any number of counterparts, all of which taken together shall constitute one and the same instrument. Any party may enter into this agreement by signing any such counterpart.

By signing this RFQ document, the Respondent is deemed to acknowledge that he/she has made himself/herself thoroughly familiar with all the conditions governing this RFQ, including those contained in any printed form stated to form part hereof and Transnet SOC Ltd will recognise no claim for relief based on an allegation that the Respondent overlooked any such condition or failed to properly take it into account for the purpose of calculating quoted prices or otherwise.

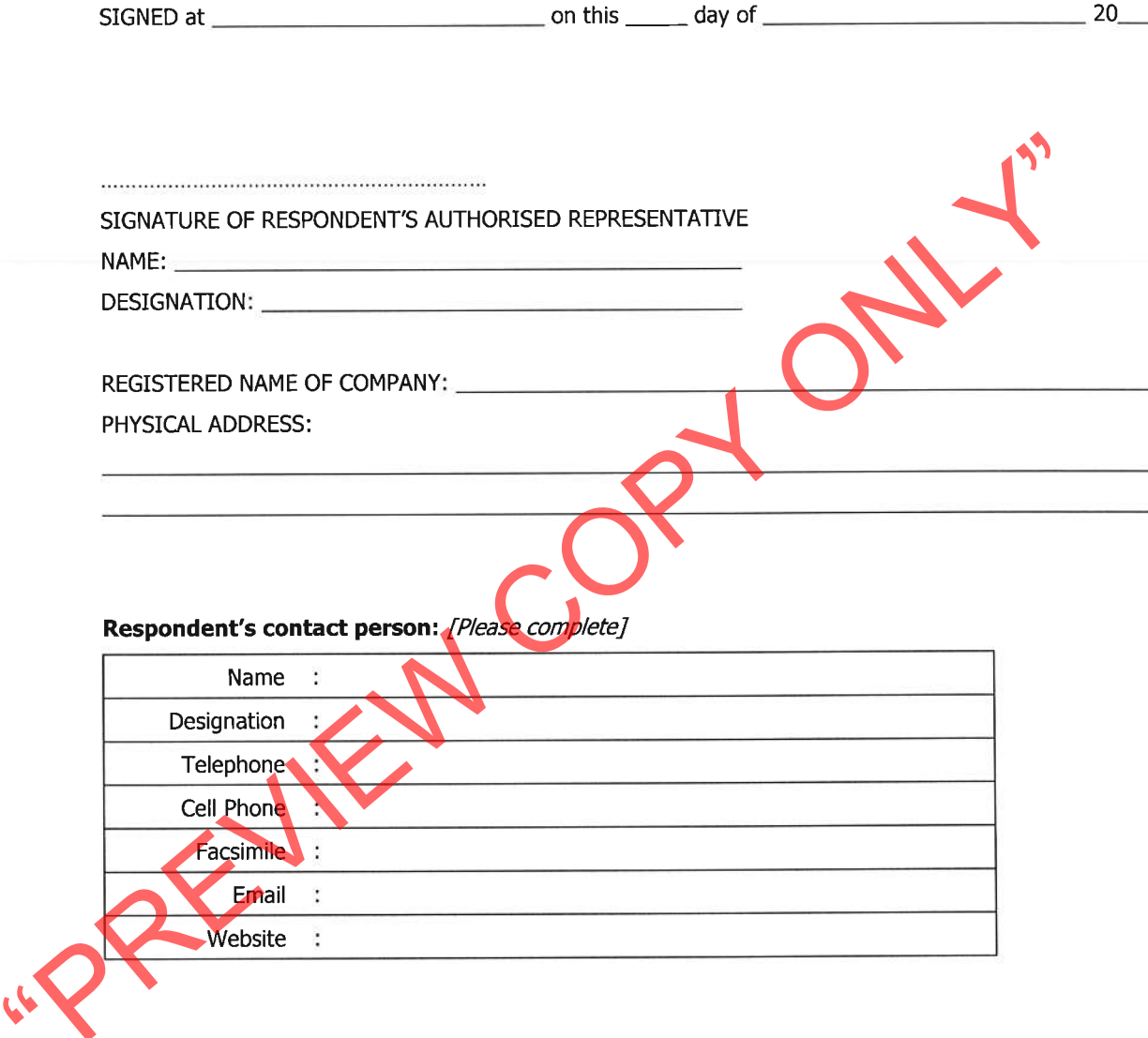

Transnet urges its clients, suppliers and the general public To report any fraud or corruption to TIP-OFFS ANONYMOUS: 0800 003 056

**Section 4** 

**General Bid Conditions - Appendix (i)** 

AREVIEW COPY ONL This Appendix (i) is not attached; this document is available on request.

### *TRANGNEE*

# **Transnet Supplier Declaration/Application**

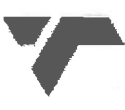

The Financial Director or Company Secretary

Transnet Vendor Management has received a request to load your company on to the Transnet vendor database. Please furnish us with the following to enable us to process this request:

- Complete the "Supplier Declaration Form" (SDF) on page 2 of this letter  $\mathbf 1$
- $2.$ Original cancelled cheque OR letter from the bank verifying banking details (with bank stamp)
- 3. Certified copy of Identity document of Shareholders/Directors/Members (where applicable)
- Certified copy of certificate of incorporation, CM29 / CM9 (name change) 4.
- Certified copy of share Certificates of Shareholders, CK1 / CK2 (if CC) 5.
- A letter with the company's letterhead confirming physical and postal addresses 6.
- $\overline{7}$ . Original or certified copy of SARS Tax Clearance certificate and Vat registration certificate
- 
- 

- overestigation in the company ANDIOR BBEE certificate and detailed scorecerd from an accredibility<br>
Frailure to submit the above documentation will delay the vendor creation process.<br>
Frailure to submit the above documenta
- 

- 
- 
- can be registered until the vendor application form, together with its supporting documentation, has been received and processed.
- Please return the completed Supplier Declaration Form (SDF) together with the required supporting f) documents mentioned above to the Transnet Official who is intending to procure your company's services/products in order that he/she should complete and Internal Transnet Departmental Questionnaire before referring the matter to the appropriate Transnet Vendor Master Office.

### Regards,

Transnet Vendor/Supplier Management .Contact person Carol tell: 021 940-3846 fax 021 940-3883.

**TRANSNEL** 

# **Supplier Declaration Form**

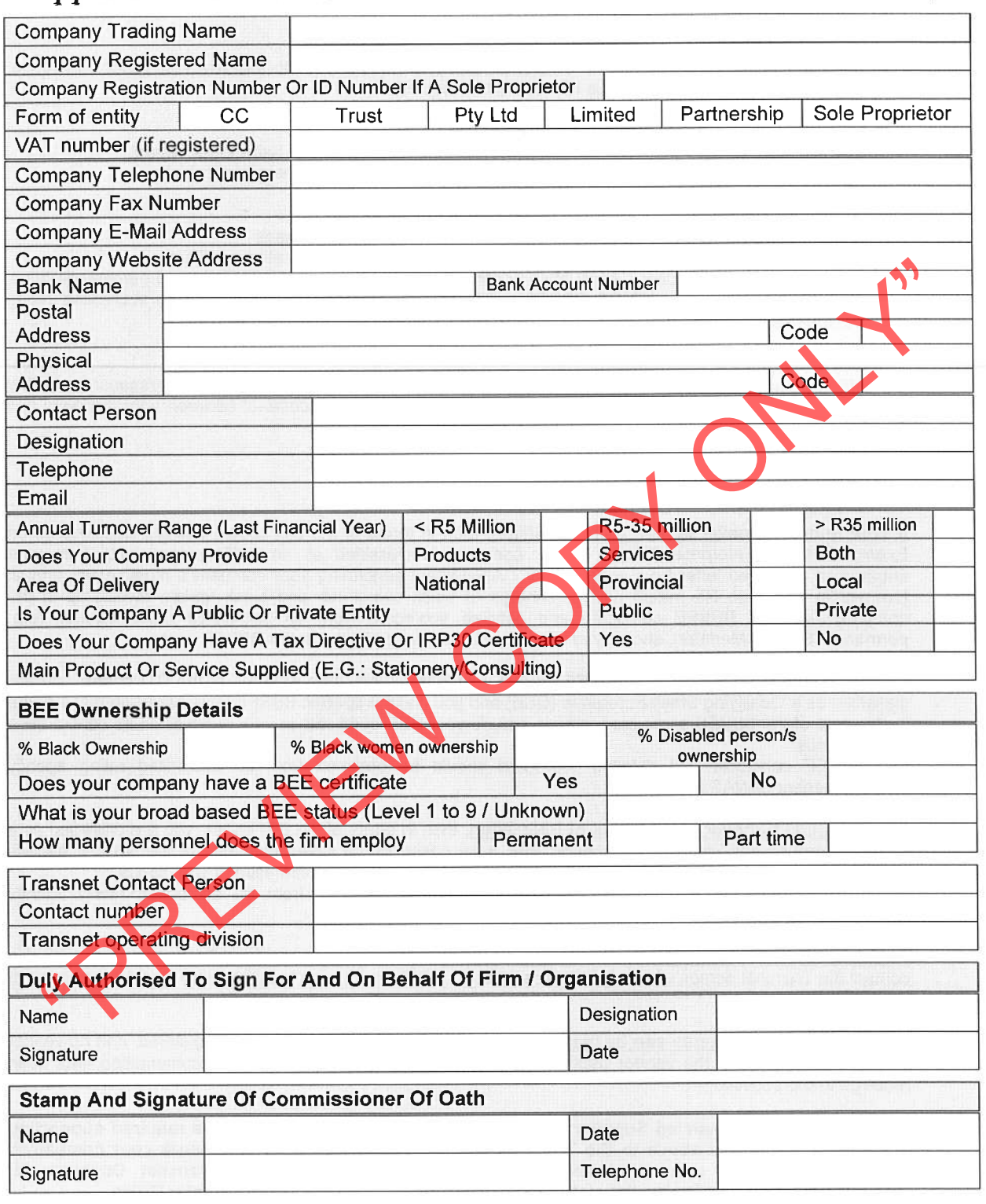

NB: Please return the completed Supplier Declaration Form (SDF) together with the required supporting documents mentioned above to the Transnet Official who is intending to procure your company's services/products.

Transnet Vendor/Supplier Management .Contact person Carol tell: 021 940-3846 fax 021 940-3883